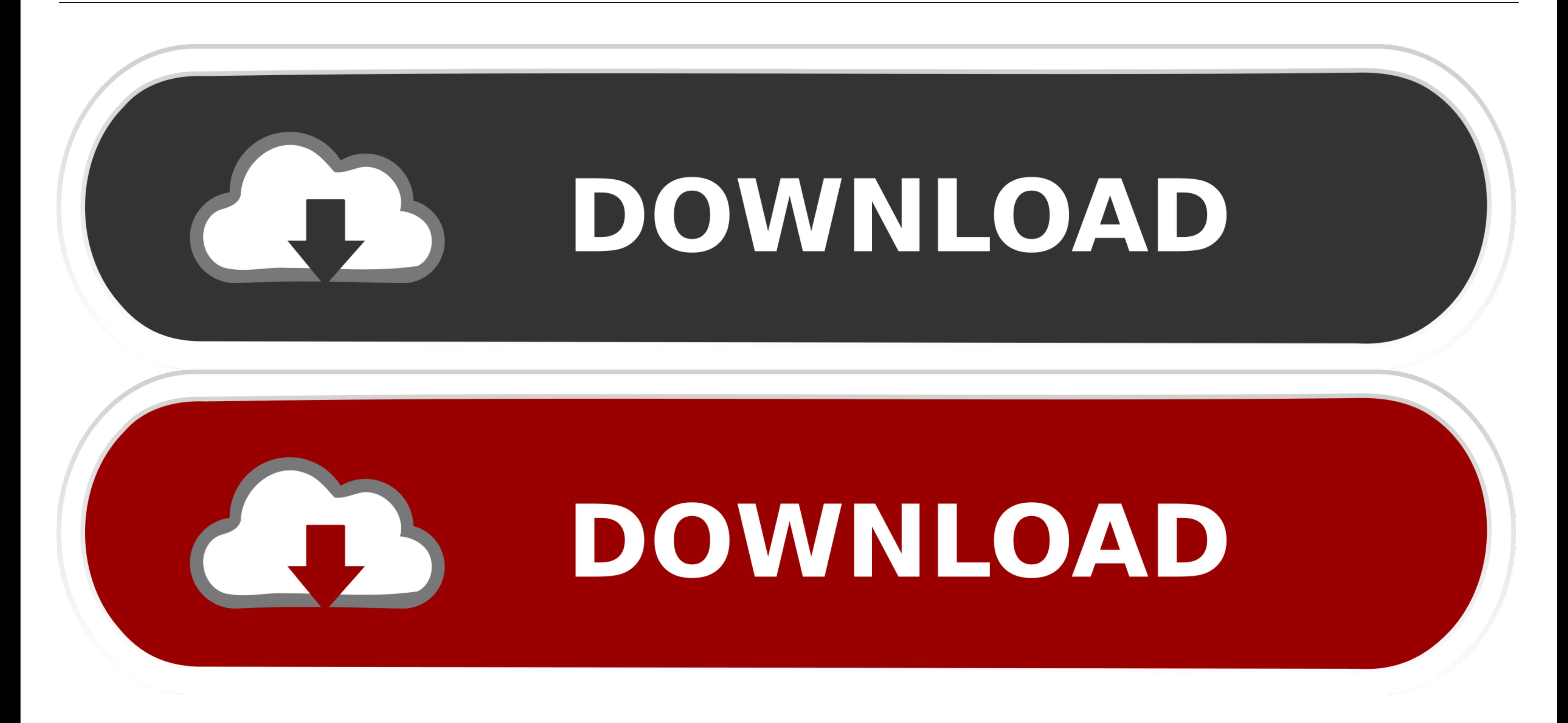

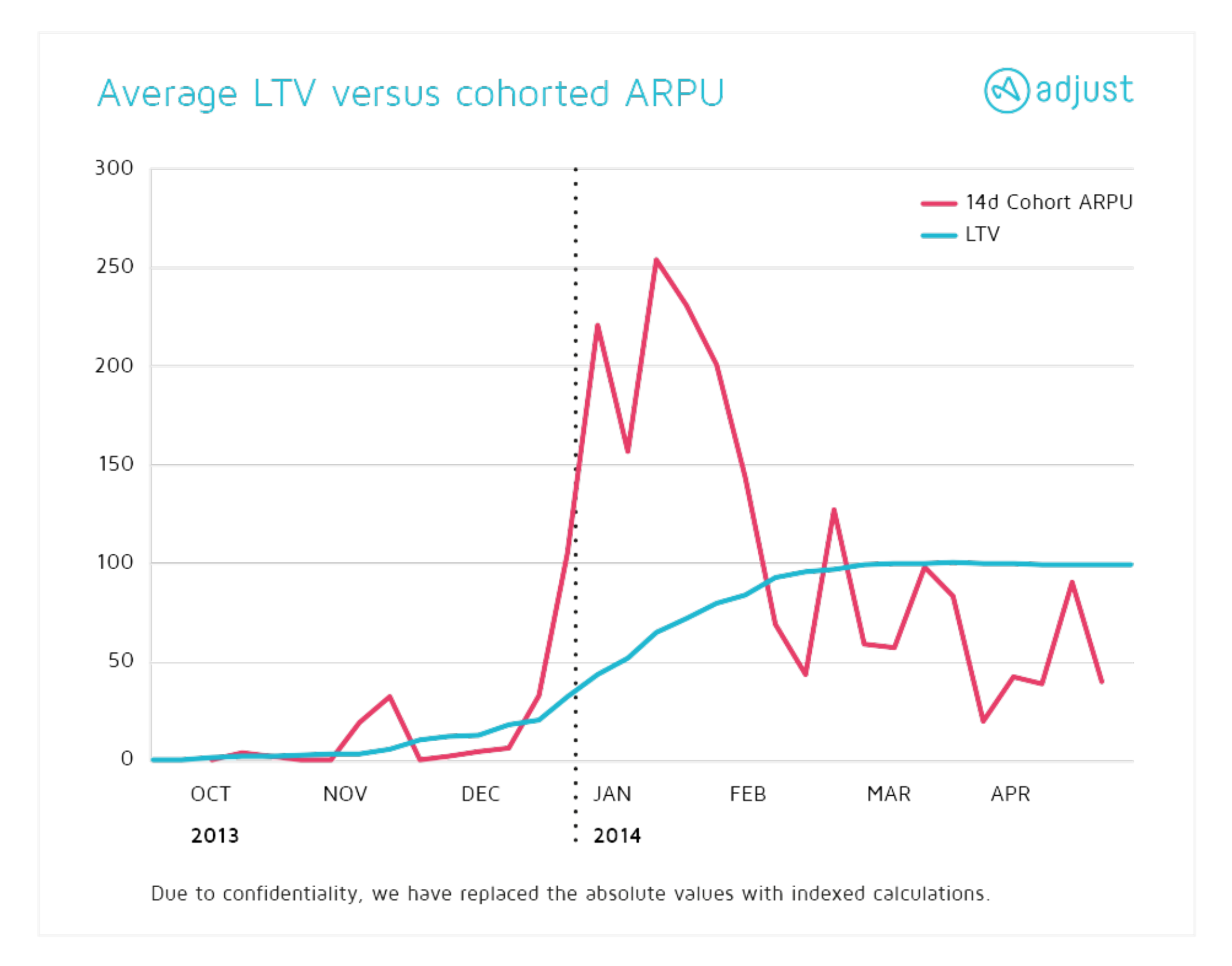

# [D3-timeline-line-chart](https://tiurll.com/20zjn8)

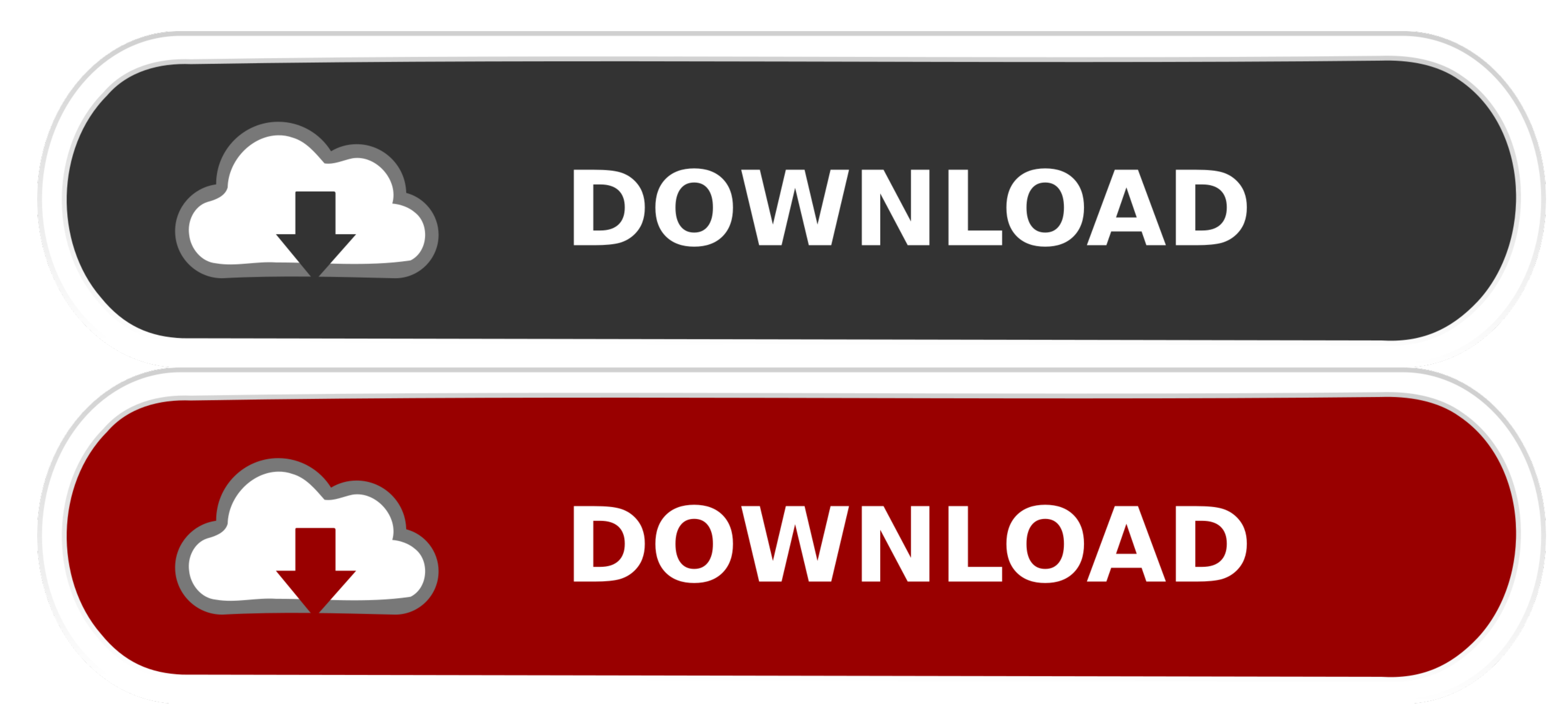

Usually, Graphs and Charts are mainly used for representing and organizing a set of numerical data with a graphical representation such as pie chart, line charts, ..... Investors that use stock chart patterns to time their with D3.. Simple animated bar charts using D3 and data-attributes . js "progress bar" ... It's a well documented plugin that makes using all kinds of bar charts, line ... Timeline. Chart & Graph Animation. In Other Words, based on input ...

One common use case is to chart time series data for dynamic number of ... and Y-axis tick format fields to customize tick labels using a valid d3-format specifier. ... to customize how data lines are drawn on chart "color or doing a one time ... Chart Js Drawing An Arbitrary Vertical Line Stack Overflow, D3.. So, time to add a couple of labels! . D3.js Tips and Tricks: Adding axis labels to a d3.js graph Apr 02, 2020 . A simple Time Line Ch teger equal  $\pm$  1.

## **timeline line chart**

timeline line chart, power bi timeline line chart, google charts timeline vertical line, ngx-charts-line-chart timeline, chartjs line chart timeline, highcharts line chart timeline, google line chart timeline

D3 Line Chart. Start the ... Misses big interactive timeline for scrubbing and pausing, like a video. ... Commonly, there are line charts, bar charts, pie charts, etc.. Make bar charts, histograms, box plots, ... was used plot.. Example of trend-line using D3.js, with extra animations. ... [2]: http://big-elephants.com/2014-06/unrolling-line-charts-d3js/ ... margin.right height = 500 - margin.top - margin.bottom time\_format = d3.time.format

I am using the d3 Timeline plugin (https://github.com/jiahuang/d3-timeline) and I ... need to make it so that all entries for a particular student show on the same line. ... Results','Practice Questions']); var chart = d3. code... Time Series How to use this Line Chart Maker More about the line charts: A ... Venngage Line Graph Maker In Excel, we usually insert a chart to better ... Empty Kinsta Website Oct 04, 2013 · How to plot D3.js-based in data over time. A line graph is useful for displaying data or information that changes continuously over time.

Feb 4, 2016 — Use HTML element in SVG to create Timeline Chart My recent extension ... The extension ... The extension also including a horizontal controller use D3's brush .... Initially I started with the simple task of gallery: a collection of simple charts made with d3.js.. Learn what are axes and how to create X and Y axis using D3.js library. ... Graphs have two axes: the horizontal axis or the x-axis and the vertical axis or the y-ax ... with a call that looks like. var chart = d3.timelines(); var svg ... Toggles a vertical line showing the borders of one specific timeline.. May 3, 2021 — This option is currently supported for area, bar, column, combo, line chart with zooming option through brushing. ... whole graph area .on("end", updateChart) // Each time the brush selection changes, ... e6772680fe

### **google charts timeline vertical line**

#### **chartjs line chart timeline**

#### [ig-story-viewer](https://latabmoke.weebly.com/igstoryviewer.html)

[Eurasia 2548 \(Day 10\), DSC00796 @iMGSRC.RU](https://goesaousvenin.amebaownd.com/posts/19908676) [Germany candid girls 2006 \(a\), SpyPhoto 2006 budding girl - 062 @iMGSRC.RU](https://finkmidexsaff.weebly.com/uploads/1/3/8/5/138599789/germany-candid-girls-2006-a-spyphoto-2006-budding-girl--062-imgsrcru.pdf) [Ig teens 3, vlcsnap-2020-12-07-17h55m22s144. @iMGSRC.RU](https://succinctideas.com.au/advert/ig-teens-3-vlcsnap-2020-12-07-17h55m22s144-imgsrc-ru/) [Rest with children in the country, DSCF3408 @iMGSRC.RU](https://grapernaybe.weebly.com/rest-with-children-in-the-country-dscf3408-imgsrcru.html) [Dancer - Remy Tidy \(early teens\), FB\\_IMG\\_1476945229992 @iMGSRC.RU](https://rylodornpo.weebly.com/dancer--remy-tidy-early-teens-fbimg1476945229992-imgsrcru.html) Found in a network: From personal pages vol.04, PePsC,CHBPePs P°P»PeCTP° 7 @iMGSRC.RU [You searched for adobe 2019 : Page 2 of 13 : Mac Torrents](https://blacexacin.weebly.com/uploads/1/3/8/5/138586893/you-searched-for-adobe-2019--page-2-of-13--mac-torrents.pdf) [Model girl 1 - Aaliyah, A24 @iMGSRC.RU](http://peirikoku.tistory.com/10) [OnlyFans\(1\) kouyui.mp4 at Streamtape.com](https://llmfaflytiers.ning.com/photo/albums/onlyfans-1-kouyui-mp4-at-streamtape-com)